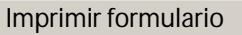

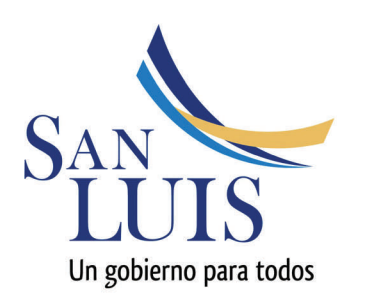

LD-02

**LICENCIAS Mayor de 30 días con DESIGNACIÓN de Suplente** 

Hoja Nº1 de……….Total

Nivel: Secundaria-Superior

## ATENCIÓN: Llenar con letra imprenta y clara

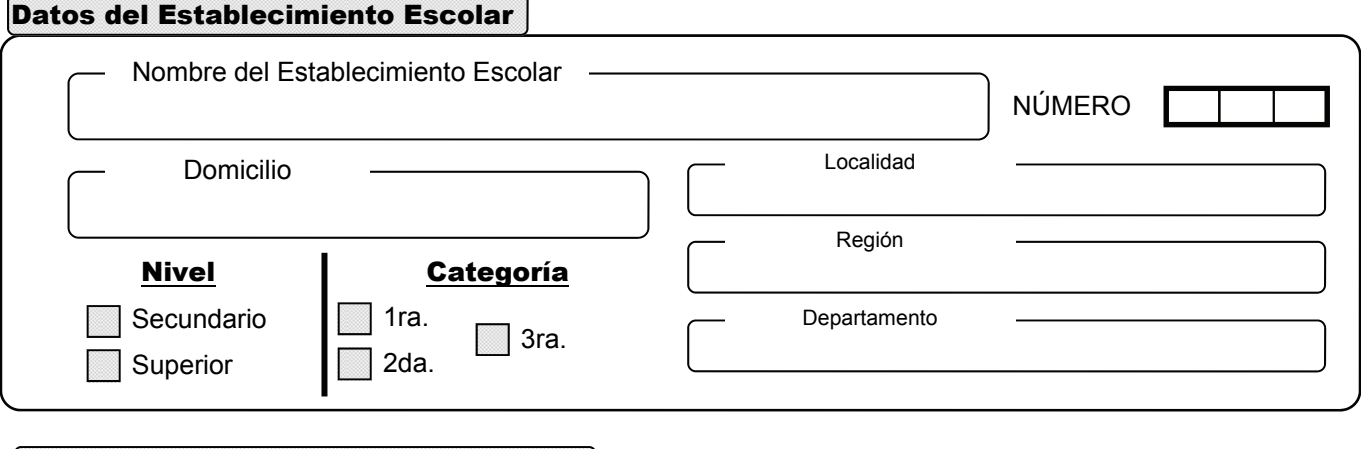

## Datos del Agente que Solicita Licencia

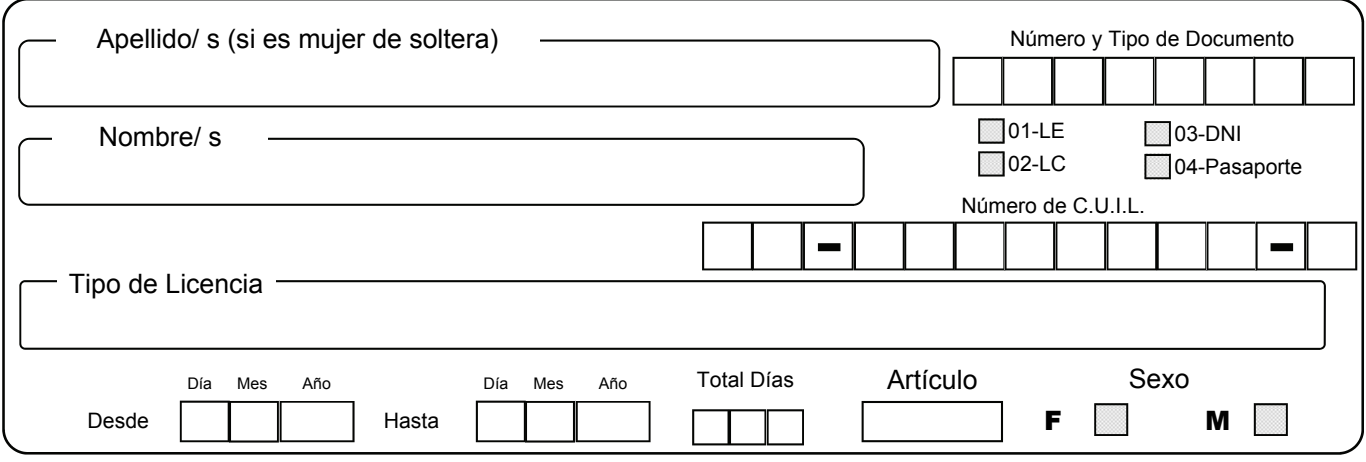

## Distribución del Cargo

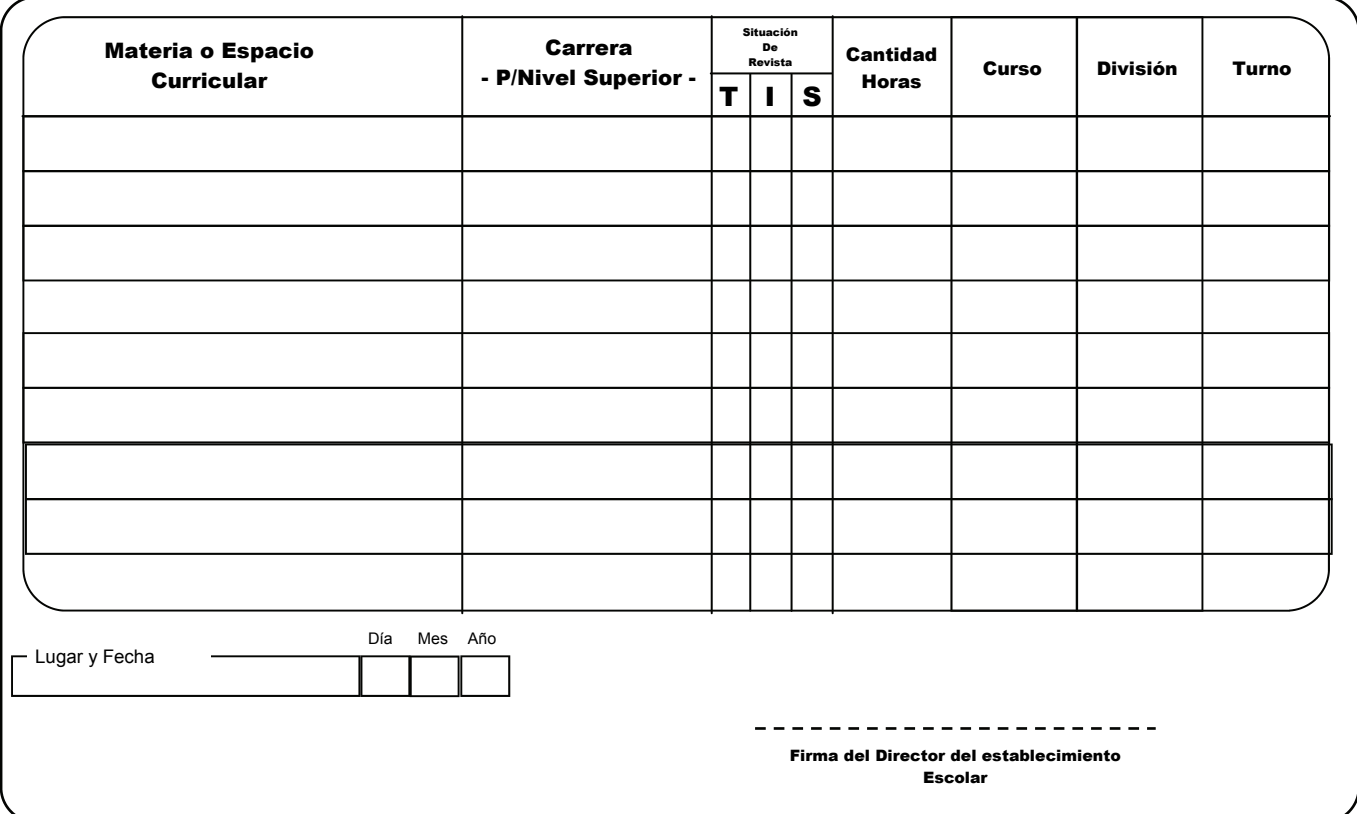

Imprimir formulario

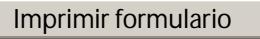

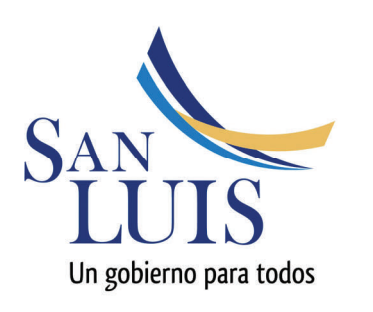

LD-02

**LICENCIAS Mayor de 30 días con DESIGNACIÓN de Suplente** 

Hoja Nº2 de……….Total

Nivel: Secundaria-Superior

## **ATENCIÓN: Llenar con letra imprenta y clara**

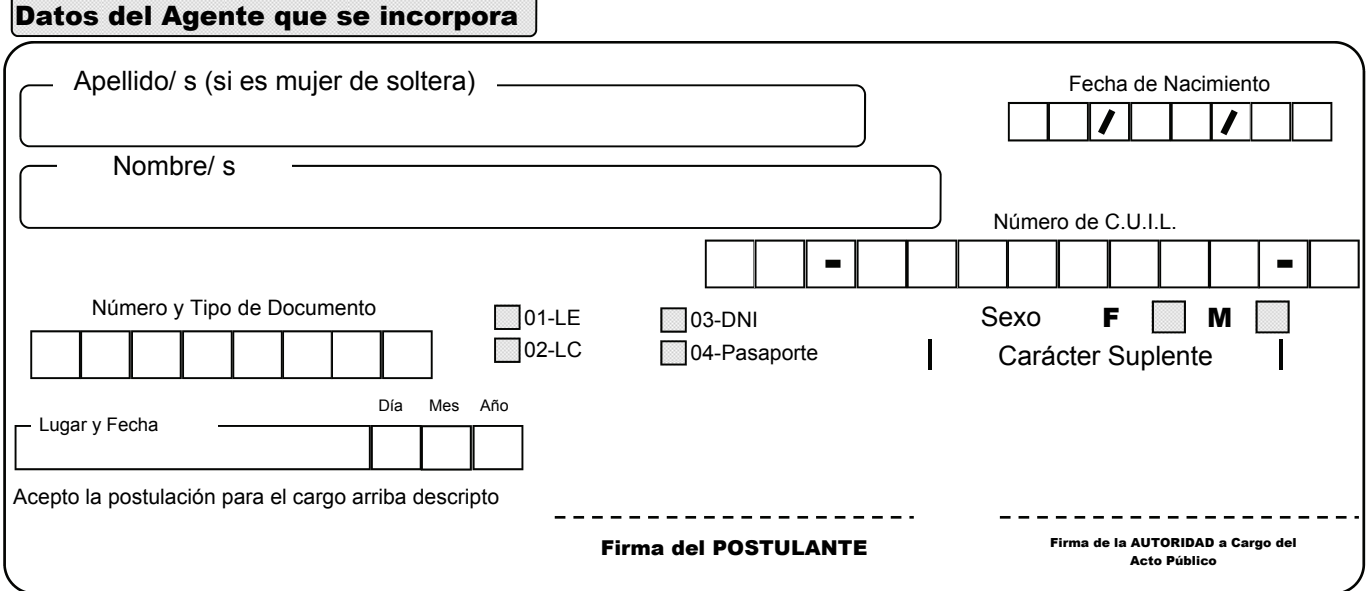

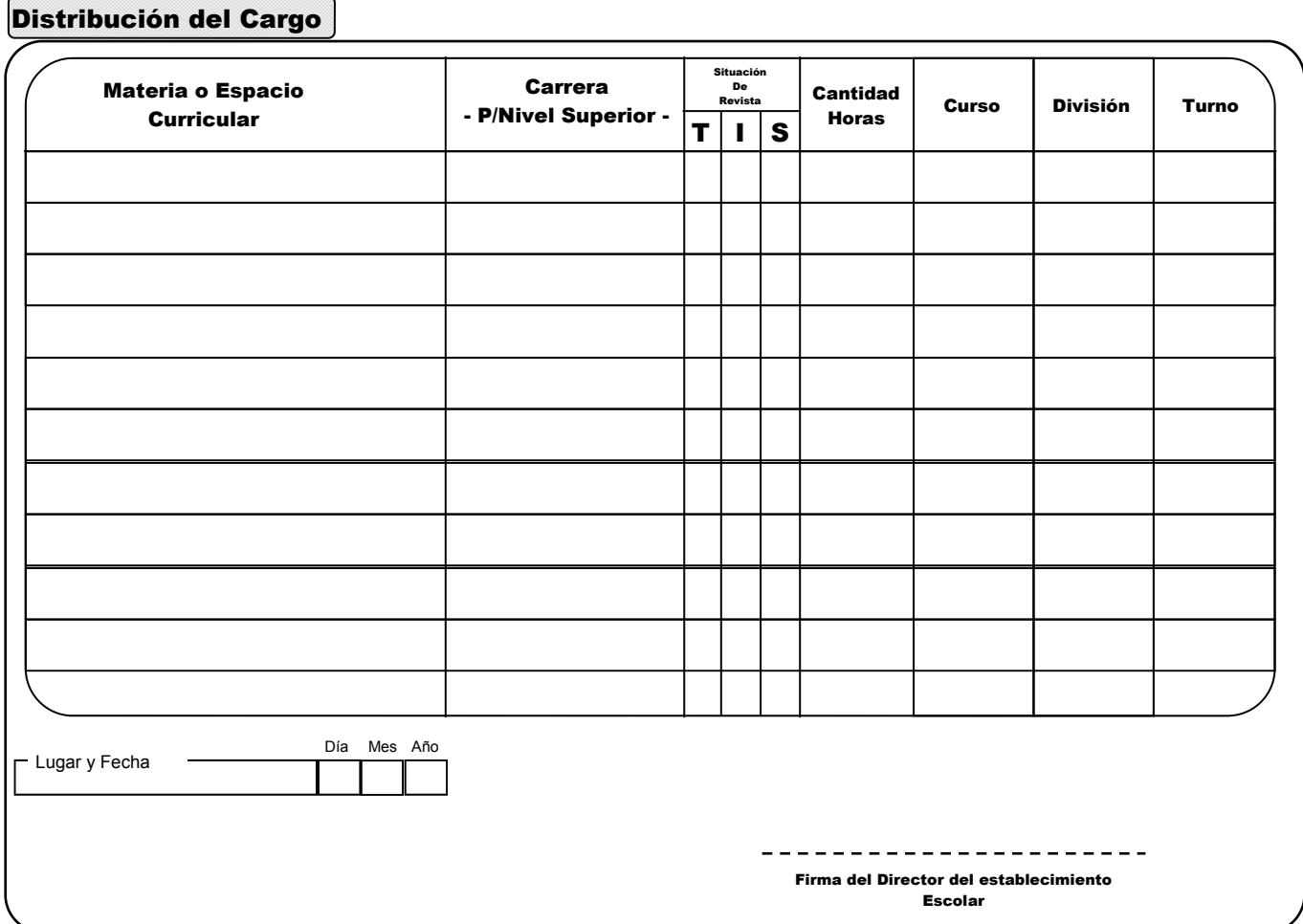

Imprimir formulario